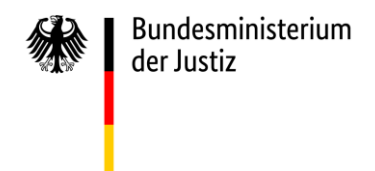

## **eNorm Version 4.6.0 – Was ist neu?**

Mit Version 4.6.0 wird die funktionale Fortentwicklung des Programms im Rahmen des Projekts "Umfassende Weiterentwicklung von eNorm" weitergeführt. Die Steigerung der Nutzerfreundlichkeit sowie der Barrierefreiheit stehen bei diesem Release im Vordergrund. Im Wesentlichen bringt die neue Version, neben einer Vielzahl an Fehlerkorrekturen, folgende Verbesserungen:

- Der Dialog "Element einfügen" wurde grundlegend neu gestaltet. Er bietet nun einen strukturierten und geordneten Zugriff auf alle Elemente und Strukturen, die für den aktuellen Dokumenttyp zulässig sind. Eine leistungsfähige Suchfunktion sowie eine Historie runden die Funktionalität an.
- Der neue **Dialog "Absatzformat zuweisen"** bietet eine geordnete und strukturierte Übersicht über die in eNorm verwendeten Absatzformatvorlagen. Die Nachformatierung von eNorm-Absätzen im Zuge der Übernahme von Fremdtexten oder bei der Reparatur von Strukturfehlern wird dadurch ganz erheblich einfacher.
- Die Funktion "Geschickt einfügen" steht für weitere Revisionselemente zur Verfügung.
- Die Erfassung von **Alternativtexte für Tabellen**, ein wichtiger Aspekt für eine barrierefreie Ausgestaltung, wird nun aktiv unterstützt.
- Verbesserung der Behandlung von mit Anführungszeichen gekennzeichnete Textstellen innerhalb von Revisionsabsätzen und mehreren Revisionsebenen.
- Einzelne **DQP-Meldungen** können nun **gezielt gelöscht** werden, nachdem das Problem behoben wurde
- Der **Dialog "Kabinettfassung abschließen"** steht nun auch **für Formulierungshilfen** zur Verfügung.
- Das Handling der Elemente Kurzbezeichnung bzw. Abkürzung wurde verbessert.
- Bessere Vernetzung der unterschiedlichen Hilfeangebote (Menü / Handbuch / Webseite).
- Das **Zusammenwirken mit dem eNorm-Bestandsrecht-Konverter** wurde verbessert. Dieser kann ab **Version 2.0.3** mehrere Gesetze/Verordnungen komfortabel in einem Synopsen-Dokument zusammenzufassen. Der Einsatz der **eNorm Version 4.6.0** ist dafür **zwingende Voraussetzung**.

Weitere Einzelheiten können dem Handbuch unter Ziff. 1.1 entnommen werden.

Einmal mehr wird **dringend empfohlen**, ausschließlich die **jeweils aktuellste eNorm-Version** einzusetzen.

Teilen Sie uns sehr gern unter<enorm@bmj.bund.de> **Ihre Meinung** zu eNorm im Allgemeinen und der aktuellen Version 4.6.0 im Besonderen mit. Ebenso interessiert uns, ob die Videotutorials und Arbeitshilfen, die Sie unter [www.enorm.bund.de](http://www.enorm.bund.de/) abrufen können, für Sie hilfreich sind und welche weitere Unterstützung Sie sich wünschen.

Bundesministerium der Justiz

– Projektgruppe eNorm –